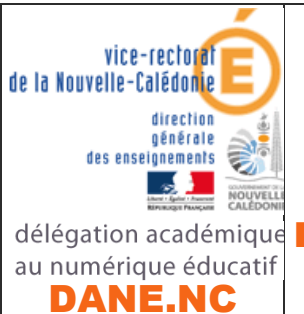

# CONTINUITE PEDAGOGIQUE

Premières dispositions académiques de communication délégation académique numérique avec les professeurs : <sup>>></sup> L'école PRONOTE

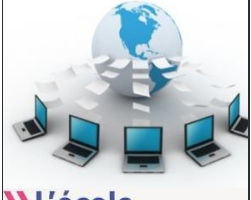

change avec le numérique #EcoleNumerique

## ELEVES

### **PRESENTATION**

- ❖ PRONOTE est simple à utiliser et **familier des familles et élèves**,
- ❖ PRONOTE permet la **consultation du cahier de texte**, des **leçons** à apprendre, le téléchargement, la **réalisation d'exercices** par les élèves et **l'envoi des exercices effectués aux professeurs** pour correction,
- ❖ PRONOTE permet également sur le mode discussion la **réception des exercices corrigés**, mais aussi l'échange avec les élèves et les parents, ainsi qu'avec l'équipe pédagogique,
- ❖ Accès à l'adresse suivante :

# http://tuband.ac-noumea.nc/pronote/

### **ainsi que par le site web de l'établissement**

#### SE CONNECTER A PRONOTE PAR LE NAVIGATEUR WEB :

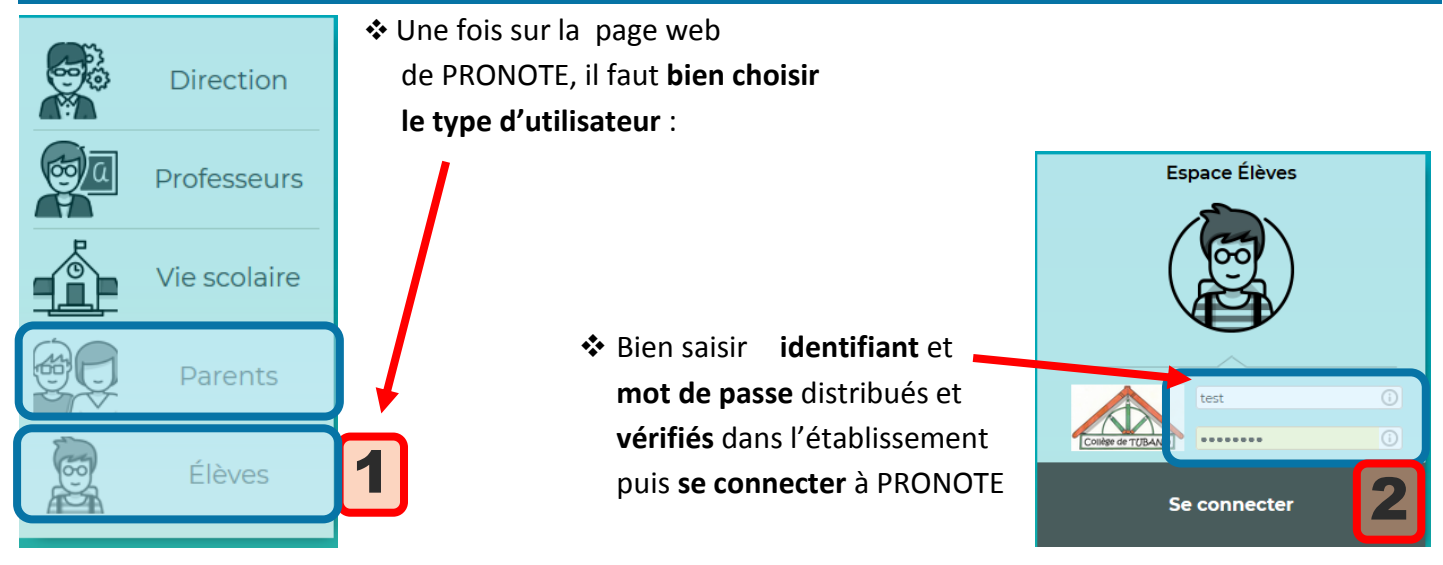

On peut alors consulter **l'emploi du temps**, le **travail à faire** par jour de la semaine

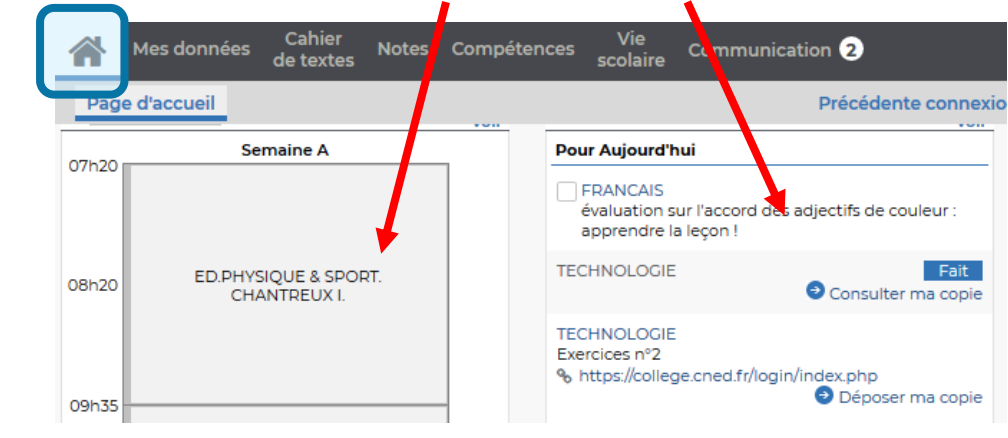

Les professeurs diffuseront sur PRONOTE des ressources diverses permettant de progresser, des leçons et des exercices à faire que vous rendrez terminés à la date demandée par chaque professeur :

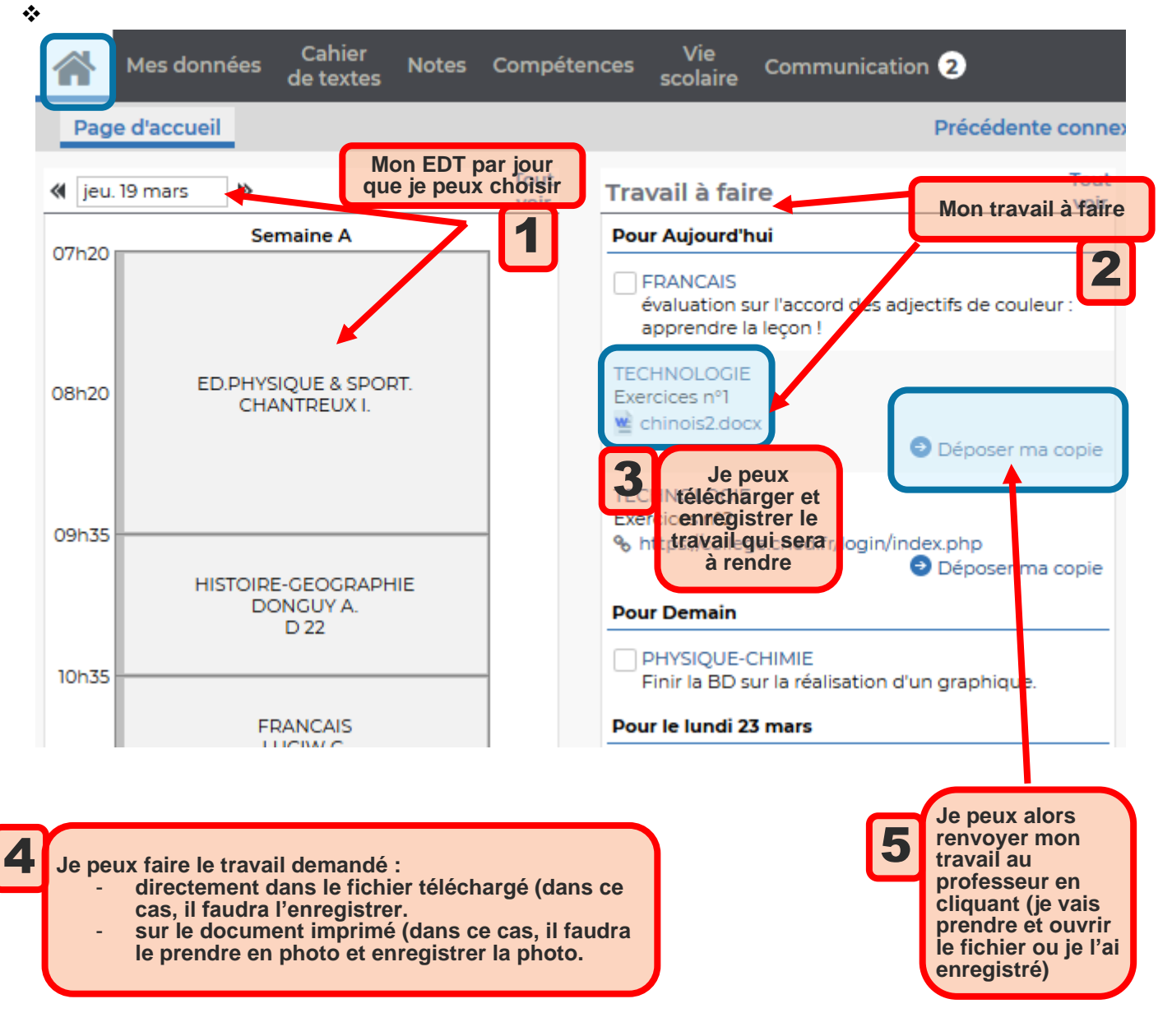

#### RECEVOIR MES EXERCICES CORRIGES :

#### ❖ Dans le menu **communication** :

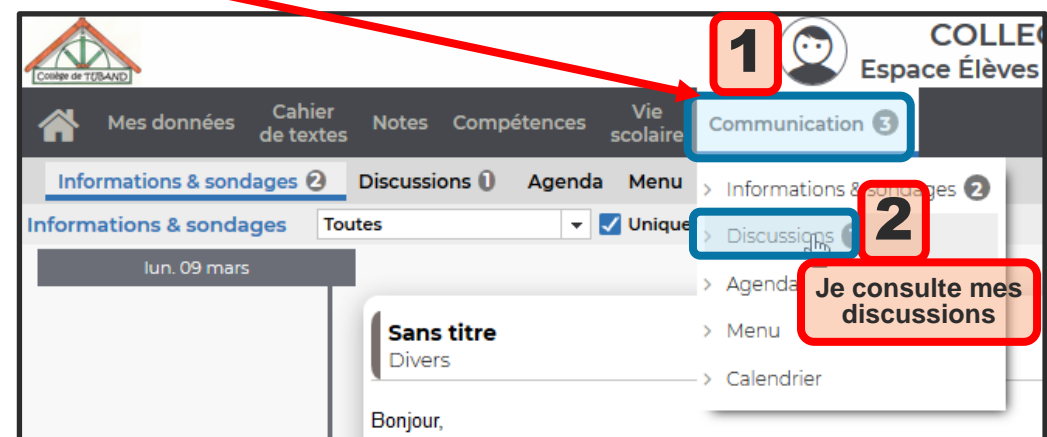

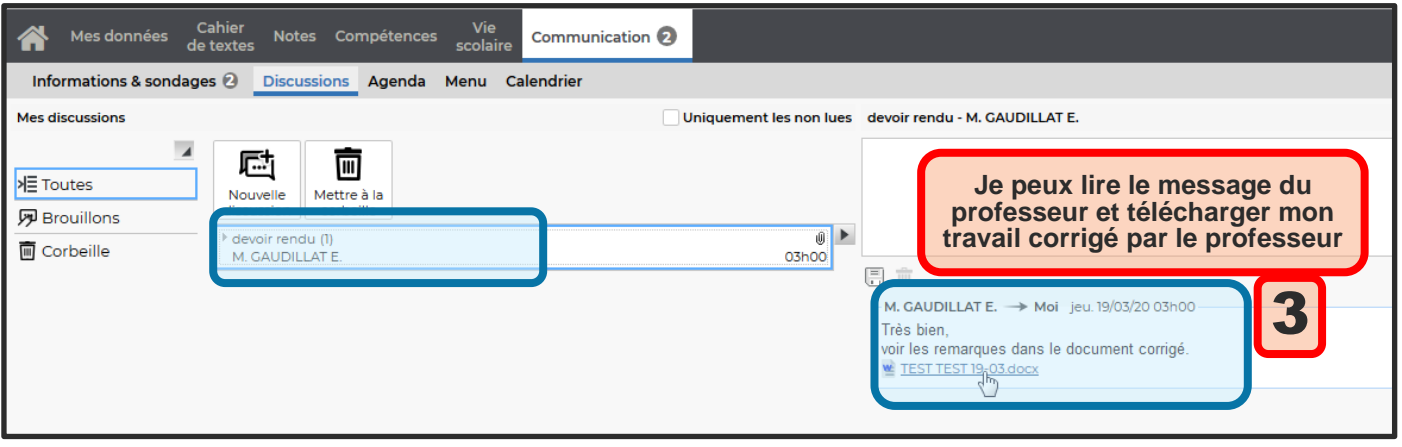

#### ECHANGER DES MESSAGES AVEC MES PROFESSEURS :

#### ❖ Si j'ai besoin d'aide, je peux aussi interroger mes professeurs : Dans le menu **communication** :

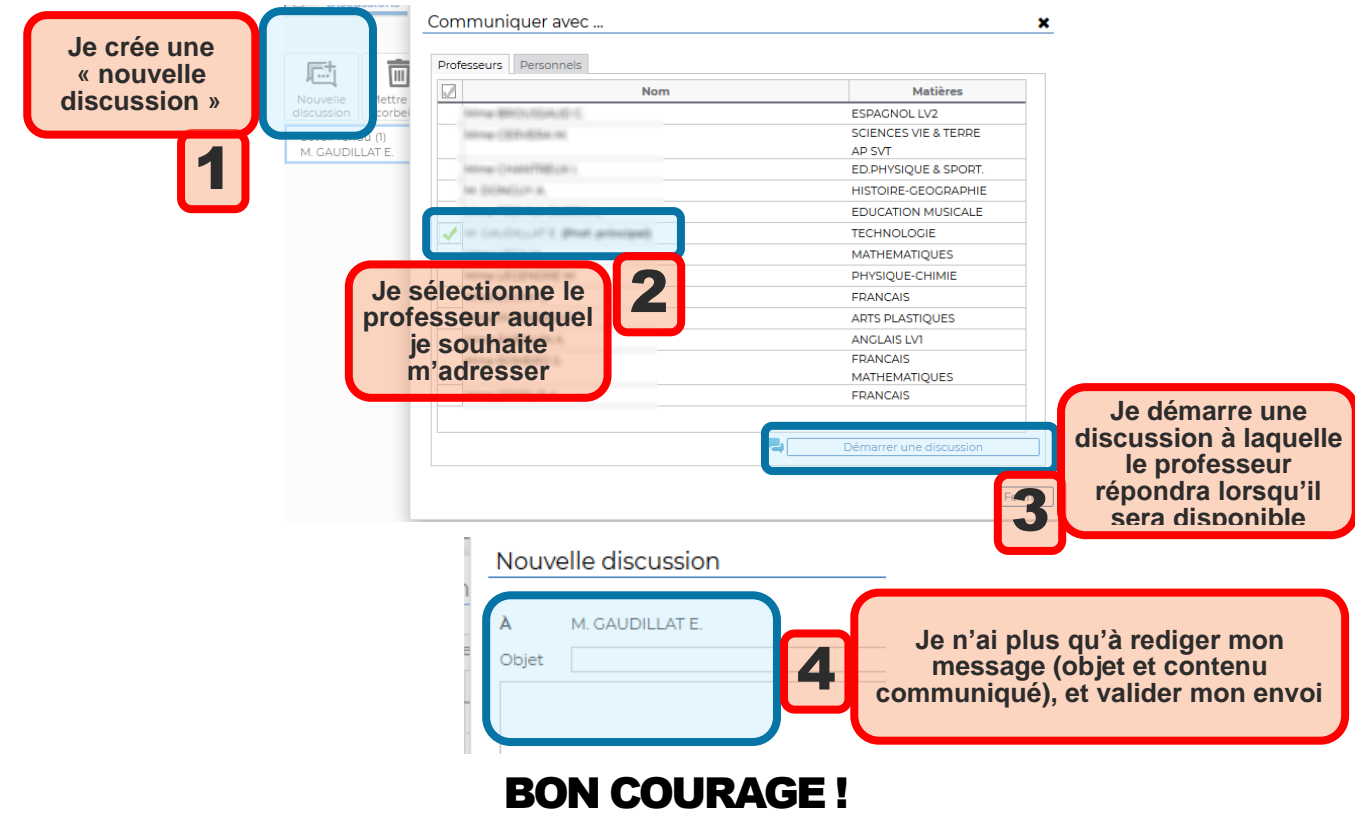